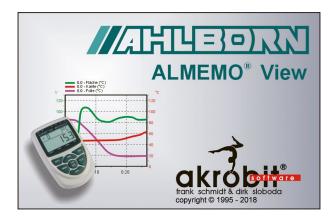

**ALMEMO®** View is a software package that can be used to evaluate and display measured data on one ALMEMO® device with up to four measurement channels.

**ALMEMO®** View runs under MS-Windows and can be used to drive an ALMEMO® device with up to four measuring points.

As soon as the connection between the computer and the measuring instrument has been established the program detects and lists these measuring points automatically.

The measured values are then read at a sampling rate selected by the user

# Data logger

The measured value memory on an ALMEMO® data logger (maximum four measuring points) can be read out, displayed as a line chart or table, and saved to a file. The parameters needed to operate the measuring instrument can be set via a dialog and programmed with **ALMEMO® View** 

### Display of measured values

The recorded data can be displayed in numeric form, in a table, and as a line chart. It is possible to display just one measuring point or several measuring points at the same time in different modes.

#### Saving measured values

Measured values can be archived in line chart or table form.

#### **Printing out**

**ALMEMO®** View can also be used directly to print out diagrams, tables, or a list of all measuring points with their associated correction values, e.g. for the purposes of technical documentation. The results can be viewed in advance before printing out in the print preview. The program supports all printers that can normally be installed under MS-Windows.

#### **Documentation**

To compile protocols using some other software the line charts, tables, and lists in **ALMEMO®** View can be copied via the MS-Windows clip-board to other application programs.

#### Please note:

The ALMEMO® View does NOT work with ALMEMO® V7 devices.

# Software versionen Order no.

Basic ALMEMO® View software for maximum four measuring channels (recommended for 1 measuring instrument with a maximum of 4 measuring channels, connection via 1 COM interface)

**SW5500AV** 

# **System requirements:**

ALMEMO® View can be run on a computer (x86/x64) with Windows XP or newer